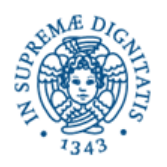

# **Corso di Informatica - prova scritta del 30/05/2006**

### **Esercizio 1**

Il DB riportato in figura contiene dati relativi ad un club nautico in cui i velisti iscritti possono usare le navi in dotazione al club, prenotandone una per un certo giorno e pagandone l'affitto come previsto dal tariffario. E'' indicato anche un sottoinsieme delle relazioni presenti sul DB.

Si sottolinea che, nella realtà descritta dal DB, la tabella "Anagrafica" contiene i dati significativi delle persone coinvolte nelle attività del club; ciascuna barca ha un solo proprietario; in un giorno, una barca può avere una sola prenotazione.

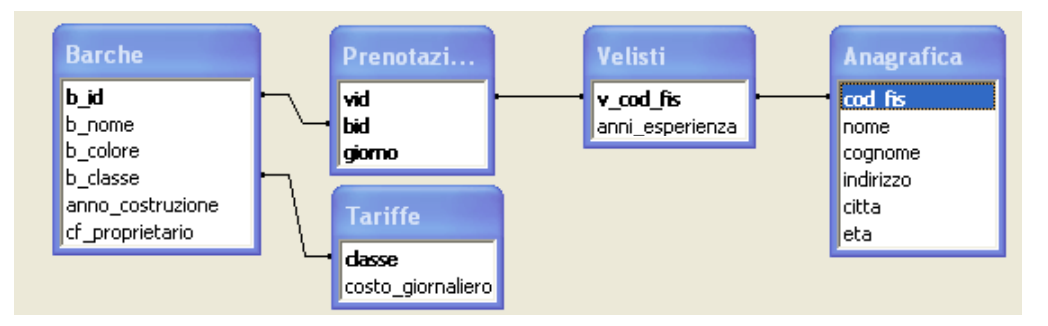

Si specifichino le seguenti interrogazioni, sia utilizzando il linguaggio SQL, sia sotto la forma grafica QBE di Access:

A) Elencare i velisti (tramite codice fiscale, nome e cognome) residenti a La Spezia che nel mese di maggio 2006 hanno prenotato almeno una barca rossa.

*Considerando che soltanto una persona che sia un velista del club può fare una prenotazione, la query può essere sviluppata come segue:* 

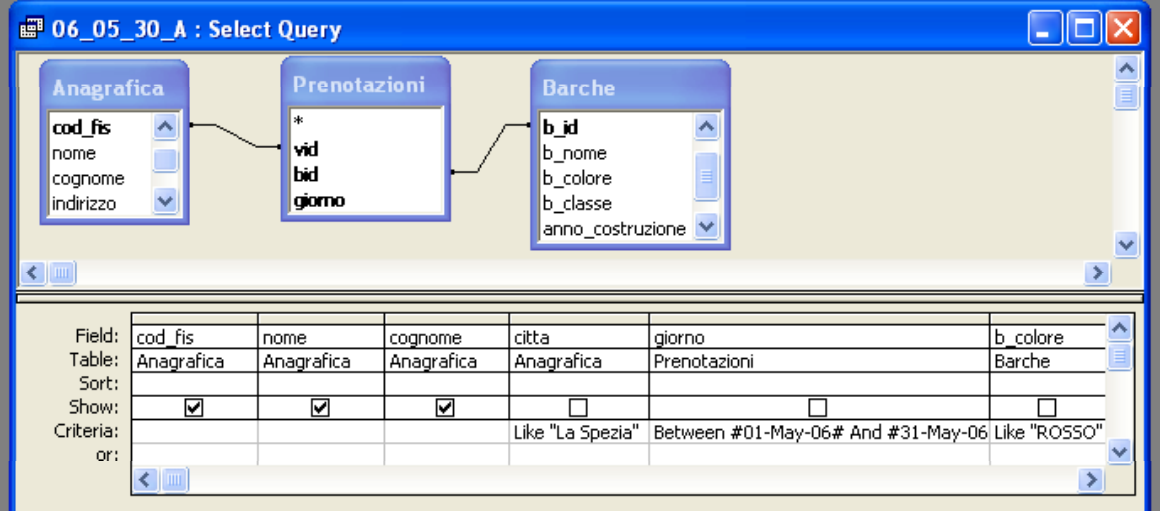

SELECT DISTINCT Anagrafica.cod fis, Anagrafica.nome, Anagrafica.cognome

FROM Anagrafica INNER JOIN

 (Barche INNER JOIN Prenotazioni ON Barche.b\_id = Prenotazioni.bid) ON Anagrafica.cod\_fis = Prenotazioni.vid

WHERE (Anagrafica.citta LIKE "La Spezia") AND (Prenotazioni.giorno BETWEEN #5/1/2006# AND #5/31/2006#) AND (Barche.b\_colore LIKE "ROSSO");

B) Quali velisti (indcati tramite il loro codice fiscale-vid) hanno speso più di 1000 euro in affitti di barche dal 1 gennaio 2006 fino ad oggi?

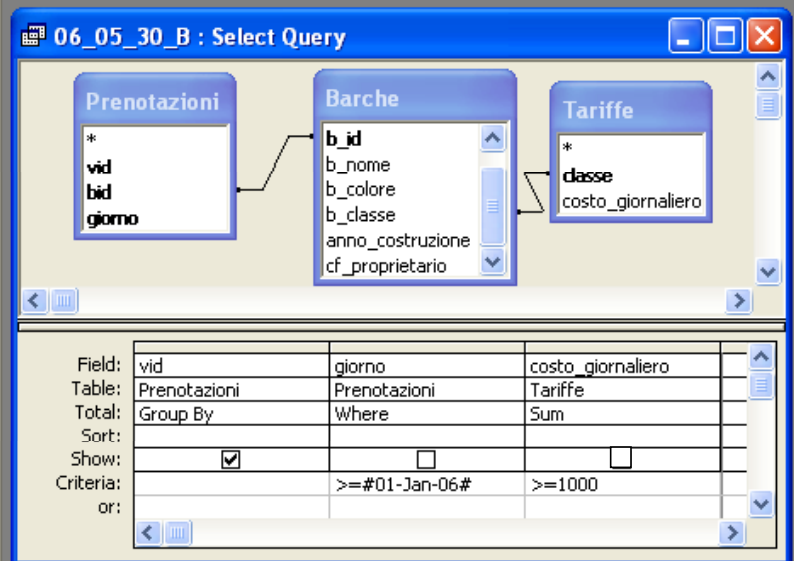

SELECT Prenotazioni.vid

FROM Tariffe INNER JOIN (Barche INNER JOIN Prenotazioni ON Barche.b id = Prenotazioni.bid) ON Tariffe.classe =  $\angle$ Barche.b classe

WHERE Prenotazioni.giorno>=#1/1/2006#

GROUP BY Prenotazioni.vid

HAVING Sum(Tariffe.costo\_giornaliero)>=1000;

C) Indicare il nome e il costo d'affitto delle barche gialle costruite prima del 1981.

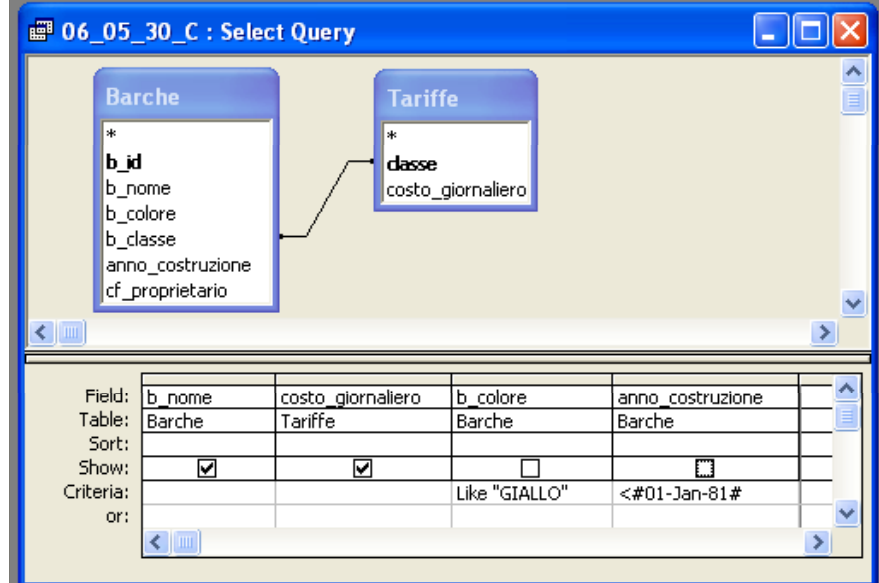

SELECT Barche.b\_nome, Tariffe.costo\_giornaliero

FROM Tariffe INNER JOIN Barche ON Tariffe.classe = Barche.b\_classe

WHERE (Barche.b\_colore LIKE "GIALLO") AND ( Barche.anno\_costruzione <#1/1/1981# );

# **Esercizio 2**

Rispondere in maniera chiara e soprattutto **concisa** alle sequenti domande:

A) Quali sono i principali componenti di una CPU?

B) Fare un esempio di porzione di documento HTML in cui compaia un link alla pagina con URL [http://google.com.](http://google.com/)

C) In un sistema di network management, perchè (usualmente) non si utilizzano esclusivamente tecniche di polling?.

D) Nella figura sottostante, a sinistra è riportato un semplice foglio Excel in cui le caselle E4, E5, E6, E7, B8, C8, D8, E9, E10 contengono formule. Tenendo presente che il riferimento alla cella con il valore della % iva è stato inserito come riferimento assoluto,

• riportare le formule (in una forma plausibile) presenti in **E7**, **D8** e **E10**.

Se si inseriscono le righe e la colonna nelle posizioni indicate per ottenere il foglio riportato a destra nella figura,

• come risulteranno modificate le formule richieste al punto precedente?

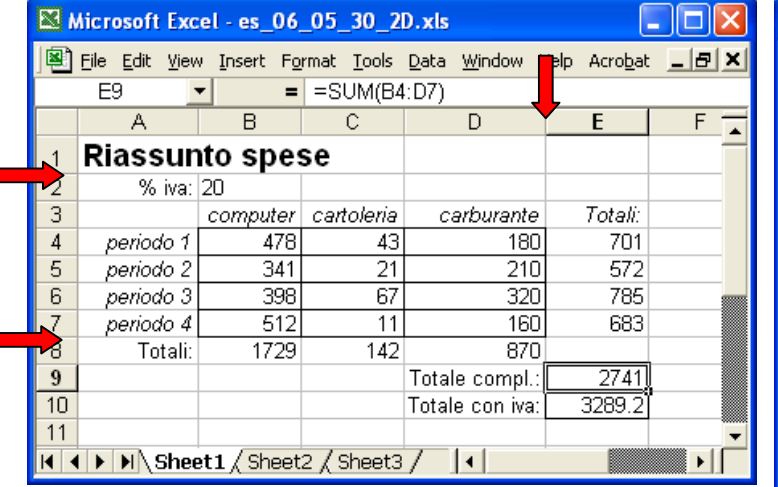

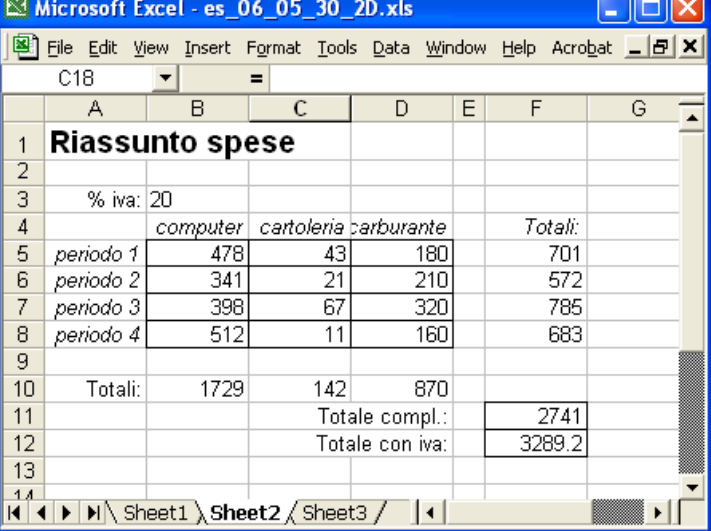

#### *Prima*

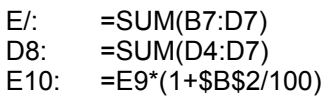

#### *Dopo*

 $E/\dot{e}$  diventato F8, con: = SUM(B8:D8) D8 è diventato D10, con: = SUM(D5:D8) E10 è diventato F12, con:  $= =F11*(1+\$B\$3/100)$ 

## **Esercizio 3:**

La rappresentazione R(x), espressa su 10 bit, di un numero intero con segno x, è la seguente:

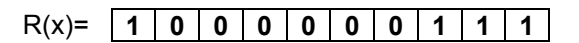

*R(x), espresso in base 10, è pari a 2<sup>0</sup> +2<sup>1</sup> +2<sup>2</sup> +2<sup>9</sup> = 1+2+4+512= 519* 

a) Se R() corrisponde aIla codifica "modulo e segno", qual'è il valore di x (in base 10)?

*In questo caso, R(x)=2<sup>9</sup> -x, per cui x= 512-519= -7* 

b) Se R() corrisponde alla codifica in eccesso  $2^{k-1}$ , qual'è il valore di x (in base 10)?

*In questo caso, R(x)=x+2<sup>9</sup> , per cui x= 519-512= +7* 

c) Se R() corrisponde aIla codifica in complemento a due, qual'è il valore di x (in base 10)?

*In questo caso, R(x)=x+210, per cui x= 519-1024= -505* 

d) In ciascuno dei casi precedenti si indichi il valore binario di R(x), qualora si intenda utilizzare 9 bit per la codifica di x.

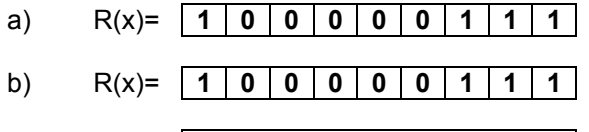

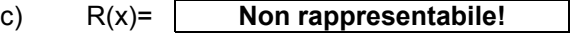